Министерство науки и высшего образования Российской Федерации федеральное государственное бюджетное образовательное учреждение высшего образования «Кузбасский государственный технический университет имени Т. Ф. Горбачева»

#### **Кафедра прикладных информационных технологий**

Составители: А. Г. Пимонов, И. Е. Трофимов, А. И. Колокольникова

### **ВЫПУСКНАЯ КВАЛИФИКАЦИОННАЯ РАБОТА БАКАЛАВРА: ТРЕБОВАНИЯ К СОДЕРЖАНИЮ, ОБЪЕМУ, СТРУКТУРЕ И ОФОРМЛЕНИЮ**

Рекомендовано учебно-методической комиссией направления подготовки 09.03.03 Прикладная информатика в качестве электронного издания для использования в образовательном процессе

 ДОКУМЕНТ ПОДПИСАН ЭЛЕКТРОННОЙ ПОДПИСЬЮ

Сертификат: 65A182AF55E85519218FE36C1C7FB48A Владелец: Евсина Татьяна Алексеевна Действителен: с 16.11.2022 до 09.02.2024

**Кемерово 2022** 

#### **Рецензенты:**

**Ещин Е. К.** – доктор технических наук, профессор, профессор кафедры прикладных информационных технологий

**Славолюбова Я. В.** – кандидат физико-математических наук, доцент, доцент кафедры прикладных информационных технологий

**Пимонов Александр Григорьевич, Трофимов Иван Евгеньевич, Колокольникова Алла Ивановна**

**Выпускная квалификационная работа бакалавра: требования к содержанию, объему, структуре и оформлению** : методические указания для обучающихся направления подготовки бакалавров 09.03.03 Прикладная информатика / сост. А. Г. Пимонов, И. Е. Трофимов А. И. Колокольникова ; Кузбасский государственный технический университет имени Т. Ф. Горбачева. – Кемерово, 2022. – Текст : электронный.

Методические указания предназначены для завершающих обучение по направлению подготовки 09.03.03 Прикладная информатика и содержат требования, предъявляемые к содержанию, объему, структуре и оформлению выпускной квалификационной работы бакалавра.

- **© Кузбасский государственный**  технический университет имени Т. Ф. Горбачева, 2022
- Пимонов А. Г., Трофимов И. Е., Колокольникова А. И., составление, 2022

# **СОДЕРЖАНИЕ**

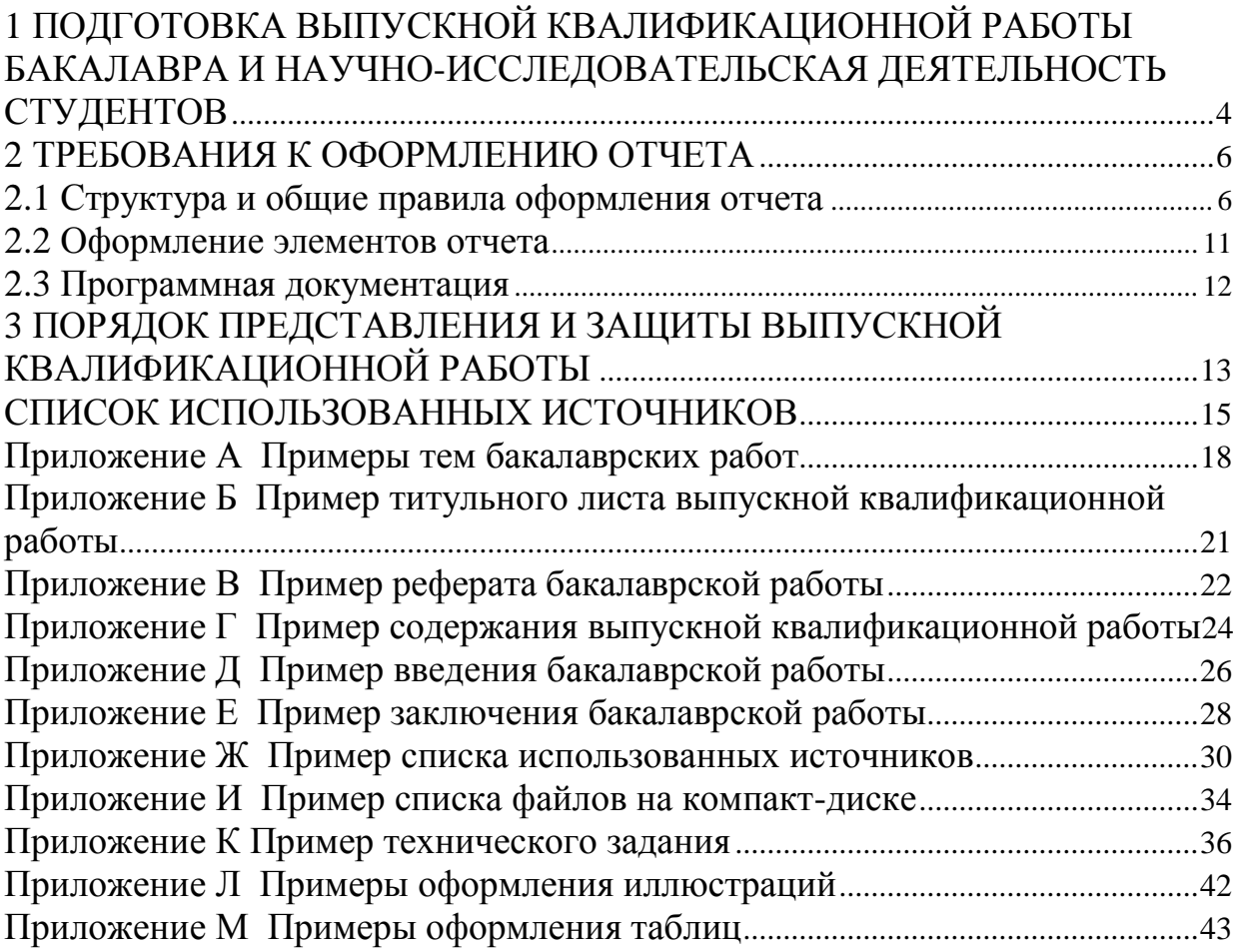

### <span id="page-3-0"></span>**1 ПОДГОТОВКА ВЫПУСКНОЙ КВАЛИФИКАЦИОННОЙ РАБОТЫ БАКАЛАВРА И НАУЧНО-ИССЛЕДОВАТЕЛЬСКАЯ ДЕЯТЕЛЬНОСТЬ СТУДЕНТОВ**

В соответствии с учебным планом и графиком учебного процесса студентов направления подготовки бакалавров 09.03.03 «Прикладная информатика» на государственную итоговую аттестацию, заключающуюся в выполнении и защите выпускной квалификационной работы (ВКР), отводится 6 недель. Государственной итоговой аттестации предшествуют восьмисеместровый учебный процесс, учебная ознакомительная практика (4 семестр – 4 недели), производственно-технологическая практика (6 семестр – 2 недели), проектно-технологическая практика (8 семестр – 4 недели) и преддипломная практика (8 семестр – 4 недели). В процессе обучения студенты выполняют 5 курсовых работ по следующим дисциплинам:

1)вычислительные системы, сети и телекоммуникации;

2)информационные системы и технологии;

3)программная инженерия;

4)математическое и имитационное моделирование;

5)решение учетно-аналитических задач.

Результаты, полученные при выполнении курсовых работ и в процессе прохождения практик, могут быть включены в выпускную квалификационную работу бакалавра (бакалаврскую работу) и развиты в ней.

Выпускная работа студента является квалификационной и представляет законченную разработку в профессиональной области [\[1\].](#page-14-1) Она может носить как теоретический [\[2\],](#page-14-2) так и прикладной характер, но в любом случае должна продемонстрировать умение студента самостоятельно изучать новые методы, дисциплины, алгоритмы, творчески использовать полученные в процессе обучения знания. Независимо от темы, бакалаврская работа должна содержать обзор литературных и других источников информации (веб-ресурсов, технической документации и др.), анализ предметной области, существующих решений и реализующих их программных продуктов, обоснование цели работы и постановку задач, описание предлагаемых автором новых методов, структур данных, моделей, алгоритмов, программ и их исследо-

вание. Обязательным требованием является разработка программного приложения или настройка (доработка) программной системы, которая используется для решения задач проводимого исследования. Если разрабатываемая программная система является конечной целью бакалаврской работы, то она должна обладать элементами новизны или какими-либо преимуществами по отношению к известным аналогам. Для программных продуктов, разрабатываемых для нужд конкретного предприятия, должно быть представлено согласованное с заказчиком техническое задание.

Темы выполняемых студентами выпускных квалификационных работ могут быть самыми разнообразными (прил. А), направленными на решение конкретных прикладных и общетеоретических задач, как правило, производственно-экономического назначения. Эти темы предлагаются преподавателями кафедры прикладных информационных технологий в начале седьмого семестра. Однако тема для разработки может быть предложена и самим студентом, или же темой может стать задание на актуальную разработку информационной системы (подсистемы) для целей предприятия-заказчика или другого пользователя в рамках делового сотрудничества кафедры прикладных информационных технологий с промышленными предприятиями, коммерческими организациями, государственными учреждениями и муниципальными структурами. В таком случае на этих предприятиях проводится и преддипломная практика студентов. При выполнении такого рода работы студент обязан не просто слепо следовать требованиям заказчика, а, творчески и конструктивно подойдя к их выполнению, проявить свои знания и способности для улучшения предложенных представлений и предлагаемых решений. Формулировка темы бакалаврской работы должна быть краткой, но без сокращений, емкой, отражающей содержание и смысл проведенного исследования. Окончательное утверждение тем выпускных квалификационных работ и закрепление научных руководителей после согласования с заведующим кафедрой прикладных информационных технологий производится приказом директора института информационных технологий, машиностроения и автотранспорта перед началом преддипломной практики.

К достоинствам проведенного в процессе выполнения бакалаврской работы научного исследования можно отнести выступления с докладами на научно-практических семинарах и конференциях, публикации статей по полученным результатам в научных изданиях, регистрацию и внедрение разработанных программных продуктов, подтвержденные соответствующими свидетельствами, актами или справками. Лучшие выпускники могут продолжить научные исследования по актуальным темам бакалаврских работ в магистратуре по направлению подготовки 09.04.03 «Прикладная информатика», а в дальнейшем - в аспирантуре при кафедре прикладных информационных технологий по направлению подготовки кадров высшей квалификации 1.2.2 «Математическое моделирование, численные методы и комплексы программ».

### 2 ТРЕБОВАНИЯ К ОФОРМЛЕНИЮ ОТЧЕТА

<span id="page-5-0"></span>Отчет о выпускной квалификационной работе бакалавра (бакалаврской работе) оформляется в соответствии с требованиями ГОСТ [3] к структуре и правилам оформления научных и технических отчетов.

С текстами всех защищенных выпускных квалификационных работ студентов кафедры прикладных информационных техознакомиться веб-сайте нологий можно на https://diploms.kuzstu.ru/login.php в БД «Выпускные квалификационные работы КузГТУ». Для входа в БД следует воспользоваться своим логином и паролем для «Портала КузГТУ».

#### 2.1 Структура и общие правила оформления отчета

<span id="page-5-1"></span>Отчет о бакалаврской работе должен включать в себя следующие основные структурные элементы:

1) титульный лист;

 $2)$  pe $\phi$ epar;

3) содержание;

4) введение;

5) основную часть, состоящую из пронумерованных арабскими цифрами разделов, подразделов, пунктов и подпунктов;

6) заключение;

7)список использованных источников;

8)приложения.

Оформление текстовых и графических материалов выпускной квалификационной работы [\[4\]](#page-15-1) производится в соответствии с требованиями комплекса стандартов Единой системы конструкторской документации (ЕСКД). Электронный вариант отчета о бакалаврской работе готовится с помощью текстового процессора **MS Word** для односторонней (двусторонней) распечатки на стандартных листах бумаги формата **А4**. Размеры полей должны быть следующими: левое – **30 мм**, чтобы обеспечить место для брошюрования листов и переплета, правое – **15 мм**, верхнее и нижнее по 2**0 мм**. Основной текст набирается шрифтом **Times New Roman** размером **12 pt**, кроме титульного листа, содержимое которого набирается шрифтом **14 pt**. Настройки абзаца: выравнивание – **по ширине**, первая строка – красная (отступ **1,25 см**), интервал (отступ) перед абзацем – **6 pt**, междустрочный интервал – **одинарный**.

Названия структурных элементов отчета, заголовки разделов и подразделов основной части работы выделяются **жирным** шрифтом размера **14 pt** с использованием **стилей** заголовков различного уровня для последующей автоматической вставки в текст отчета содержания. Отдельные слова для усиления смысловой нагрузки можно выделять **жирным** или *курсивом*, не злоупотребляя эффектами начертания. В случае обоснованной необходимости можно использовать и другие шрифты (например, фрагменты исходных текстов программ лучше всего набирать шрифтом Courier, Courier New или другим **моноширинным** шрифтом). Формулы набираются с помощью редактора формул **Microsoft Equation 3.0** шрифтом того же размера, что и основной текст.

Каждый структурный элемент отчета и каждый новый раздел основной части начинается с новой страницы. Все страницы отчета должны иметь сквозную нумерацию. Номер страницы пишется арабскими цифрами размера **12 pt** и располагается **снизу по центру**. Титульный лист первым включается в общую нумерацию, но при этом номер на нем не проставляется.

**Титульный лист** является первой страницей отчета. Он содержит основные реквизиты, необходимые для идентификации, обработки и поиска документа. Пример оформления титульного листа приведен в [приложении](#page-20-0) Б.

**Реферат** [\(прил.](#page-21-0) В) должен содержать количественные характеристики бакалаврской работы (количество страниц, рисунков, таблиц, источников, приложений), список ключевых слов (от **5** до **15**), более полно, чем название, характеризующих работу. Ключевые слова, в качестве которых могут использоваться и словосочетания из двух-трех слов, записываются **ПРОПИСНЫМИ** буквами. За ними располагается основной текст реферата, качественно и сжато характеризующий бакалаврскую работу. Текст реферата должен состоять из следующих частей:

1) объект исследования;

2) предмет исследования;

3) цель работы;

4) методы исследования и технологии разработки;

5) результаты работы;

6) область применения.

Объем реферата не должен превышать **одной-двух** страниц.

В **содержании** [\(прил.](#page-23-0) Г) указываются названия всех частей отчета (кроме титульного листа, реферата и самого содержания) со ссылками на соответствующие страницы. Содержание может быть сформировано и вставлено в отчет средствами **MS Word**.

**Введение** [\(прил.](#page-25-0) Д) имеет заголовок «**ВВЕДЕНИЕ**», ниже которого с красной строки располагается его текст. Введение содержит оценку современного состояния исследуемой проблемы, обоснование необходимости планируемого исследования, оценку его актуальности и новизны. В нем может быть приведен краткий обзор и анализ информационных источников по рассматриваемым в работе вопросам. Во введении в **обязательном порядке** должны быть обозначены *объект* и *предмет* исследования, сформулированы *цель* и соответствующие ей *задачи* бакалаврской работы. Введение может заканчиваться пояснениями по структуре отчета. Объем введения – от одной до трех страниц текста.

**Основная часть**, в которой излагаются суть, методика и основные результаты выполненной работы, должна состоять не менее чем из двух пронумерованных арабскими цифрами разделов (глав). Каждый из разделов начинается с новой страницы. Заголовки разделов записываются вверху страницы с красной строки жирным шрифтом увеличенного размера (**14 pt**) с использованием стилей заголовков. Заголовок отделяется пробелом от номера. После номера и в конце заголовка точка не ставится. Если в заголовке несколько предложений, то они разделяются точками. Перенос слов в заголовках не допускается. Рекомендуется заголовки разделов (заголовки первого уровня) записывать **ПРОПИСНЫ-МИ** (заглавными) буквами. Заголовки подразделов (параграфов), пунктов и подпунктов (заголовки второго и всех нижеследующих уровней) записываются **строчными** буквами, первая буква – прописная. Номера подразделов – двойные, пунктов – тройные и т. д. В них собственным номерам предшествуют номера соответствующих разделов (подразделов, пунктов), разделенные точками. Основной текст отделяется от своего заголовка пустой строкой.

Первый раздел, как правило, содержит обзор литературы, существующих методов, алгоритмов, программных решений в области исследования. Заканчивается он формулировкой цели исследования и постановкой задач бакалаврской работы. В последующих разделах излагается суть выполненной работы: описание использованных моделей, реализованных алгоритмов и методик, разработанных структур данных и программных продуктов. В последнем разделе могут быть приведены и проанализированы примеры и результаты использования предложенных разработок.

**Заключение** [\(прил.](#page-27-0) Е) должно содержать краткие выводы по результатам работы, оценку полноты предложенных решений, рекомендации по использованию полученных результатов, оценку эффективности внедрения и перспектив развития. Рекомендуемый объем заключения – не более одной страницы текста.

**Список использованных источников** начинается с заголовка «**СПИСОК** …», после которого располагаются перенумерованные библиографические, электронные и другие источники информации. Cписок составляется в соответствии с требованиями  $\Gamma$ ОСТ [\[5\]](#page-15-2) [\(https://protect.gost.ru/document.aspx?control=31&id=232175\)](https://protect.gost.ru/document.aspx?control=31&id=232175). Для грамотного оформления списка использованных источников можно воспользоваться ресурсом научно-технической библиоте-

### КузГТУ

(https://library.kuzstu.ru/index.php?option=com content&view=articl e&id=532&Itemid=307), содержащим примеры оформления библиографических ссылок. При описании источника информации не допускается сокращение названия места издания (Москва, Санкт-Петербург). Источники в списке располагаются и нумеруются в порядке ссылок на них в отчете. Ссылка записывается в виде номера соответствующего источника, заключенного в квадратные скобки. Цитаты, вставленные в отчет из библиографических источников, должны заключаться в кавычки. Пример списка использованных источников приведен в приложении Ж.

В качестве приложений выносятся материалы, которые по каким-либо причинам не могут быть включены в основную часть работы [3]:

1) промежуточные математические доказательства, формулы и расчеты;

2) таблицы с массивами цифровых данных;

3) специальные термины и сокращения;

4) иллюстрации вспомогательного характера (схемы данных, диаграммы последовательностей и т. д.);

5) инструкции, методики и руководства, подготовленные в процессе выполнения работы;

6) акты и справки о внедрении результатов работы;

7) дипломы, подтверждающие успешное участие в выставках, конференциях, семинарах и т. д.;

8) техническое задание на разработку программного продукта - обязательное приложение для бакалаврских работ, имеющих прикладной характер и конкретного заказчика;

9) список файлов (обязательное приложение для всех работ), содержащих тексты разработанных программных приложений и другие материалы, полученные в результате выполненного исследования, включая электронный вариант выпускной квалификационной работы и ее презентацию (прил. И).

Техническое задание (прил. К) на разработку программного продукта обязательно прилагается, если программа носит прикладной характер и имеет конкретного заказчика. При разработке технического задания следует руководствоваться требованиями ГОСТ [6]. Прежде чем приступить к разработке задания, реко-

КИ

мендуется ознакомиться с примерами технических заданий и особенностями их составления для своей предметной области [\[7,](#page-16-0) [8\].](#page-16-1)

Все приложения располагаются в конце отчета в порядке ссылок на них. Ссылки на приложения в тексте отчета **обязательны**. Каждое приложение начинается с новой страницы. Вверху по центру страницы записывается слово «**ПРИЛОЖЕ-НИЕ**», за которым идет его обозначение. В следующей строке симметрично относительно текста записывается заголовок приложения. Приложения обозначаются прописными буквами кириллицы, начиная с **А**. Исключения – буквы **Ё**, **З**, **Й**, **О**, **Ч**, **Ь**, **Ы**, **Ъ**, которые для обозначения приложений не используются.

#### **2.2 Оформление элементов отчета**

<span id="page-10-0"></span>В основной части отчета могут располагаться иллюстрации, таблицы, формулы и уравнения.

**Иллюстрации** (рисунки, чертежи, графики, схемы, диаграммы, фотографии, скриншоты, компьютерные распечатки и т. д.) в тексте отчета должны следовать сразу после первого упоминания или на следующей странице. Все рисунки нумеруются арабскими цифрами. Нумерация может быть либо сквозной по всему отчету, либо в пределах каждого раздела. Рисунок подписывается словом «**Рисунок**» с указанием своего номера, после которого через дефис располагается название рисунка. Все это вместе принято называть подрисуночной подписью. Названия надо давать либо **всем** рисункам отчета, либо **все** рисунки использовать без названий. В электронном варианте необходимо объединять рисунок и подрисуночную подпись в один объект. Примеры иллюстраций приведены в [приложении](#page-41-0) Л.

**Таблицы**, содержащие, как правило, числовую информацию, располагаются аналогично иллюстрациям в тексте отчета сразу после первого упоминания или на следующей странице. Каждая из таблиц имеет номер и название, которое помещается над ней слева без абзацного отступа через дефис от номера. Заголовки столбцов (граф) и строк таблицы пишутся в единственном числе с прописной буквы. Контуры ячеек таблицы (границы строк и столбцов) можно не обозначать, если это не затрудняет

восприятия информации. Примеры оформления таблиц приведены в приложении М.

Формулы и уравнения выделяются в тексте отчета отдельной строкой, выше и ниже которой располагается по одной пустой строке. Пояснения использованных в формуле обозначений приводятся в тексте сразу же за ней в том порядке, в каком они следуют в формуле. Формулы имеют сквозную нумерацию по всему отчету или свою индивидуальную в пределах каждого раздела. Ссылка на формулу в тексте отчета задается ее номером в круглых скобках. Сама формула размещается в центре строки, а ее номер заключается в круглые скобки и прижимается к правому краю. Например:

$$
S_n = \sqrt{\frac{1}{n} \sum_{i=1}^n (n_i - \overline{N}_n)^2}
$$
 (1)

ИЛИ:

$$
R_{f} = \frac{n \sum_{i=1}^{n} \ln(b_{i}) \cdot \ln[M(b_{i})] - \sum_{i=1}^{n} \ln(b_{i}) \sum_{i=1}^{n} \ln[M(b_{i})]}{n \sum_{i=1}^{n} [\ln(b_{i})]^{2} - \left[\sum_{i=1}^{n} \ln(b_{i})\right]^{2}}.
$$
 (2.1)

#### 2.3 Программная документация

<span id="page-11-0"></span>Программы или комплексы программ в соответствии с требованиями стандартов [9, 10] Единой системы программной документации (ЕСПД) должны сопровождаются комплектом следующих программных документов:

1) текст программы;

2) описание программы;

3) программа и методика испытаний;

4) техническое задание;

5) пояснительная записка;

6) эксплуатационная документация.

Эксплуатационная документация включает в себя:

1) описание применения;

2) руководство системного программиста;

3) руководство программиста;

4) руководство оператора;

5) описание языка;

6) руководство по техническому обслуживанию.

При этом в соответствии с ЕСПД обязательным документом является только текст программы. Вся остальная документация (руководство программиста, руководство оператора и т.д.) оформляется в случае необходимости и приводится в соответствующих приложениях к выпускной квалификационной работе. Так как программная разработка является обязательной составной частью бакалаврской работы, то и тексты разработанных программ представляются в виде набора файлов на любом носителе информации. Подробное описание содержимого носителя (прил. И) приводится в обязательном приложении.

Описание программы и описание ее применения оформляются в виде самостоятельных разделов основной части бакалаврской работы. В описании программы приводятся алгоритмы ее функционирования, алгоритмы, реализованные в ее модулях, описание интерфейса, информация о структурах входных, выходных и внутренних данных. Обозначения, использованные при описании программы, должны полностью соответствовать обозначениям в ее исходном тексте. Описание применения должно содержать набор общих сведений о программе и информацию о ресурсах (технических, программных и информационных), необходимых для ее функционирования.

Техническое задание (прил. К) на разработку, носящую прикладной характер и имеющую конкретного заказчика, в виду его большого объема оформляется в виде обязательного приложения.

### <span id="page-12-0"></span>3 ПОРЯДОК ПРЕДСТАВЛЕНИЯ И ЗАЩИТЫ ВЫПУСКНОЙ КВАЛИФИКАЦИОННОЙ РАБОТЫ

В процессе подготовки выпускной квалификационной работы каждый студент обязан не менее двух раз выступить с докладом о текущих результатах бакалаврского исследования. Первый доклад готовится для выступления на Всероссийской научнопрактической конференции молодых ученых «Россия молодая»,

традиционно проходящей в университете в последнюю декаду апреля. Последний перед защитой доклад («предзащита») планируется на начало июня. **Предзащита** проводится как «генеральная репетиция» защиты выпускной квалификационной работы перед Государственной экзаменационной комиссией. В обсуждении работы принимают участие специально назначенные распоряжением заведующего кафедрой преподаватели, аспиранты. В дискуссии могут участвовать все желающие студенты направления подготовки бакалавров и магистров «Прикладная информатика». На предзащите рассматриваются все материалы выпускной квалификационной работы. Доклад в обязательном порядке сопровождается презентацией, подготовленной средствами **Microsoft PowerPoint**. Комиссия делает конструктивные замечания по докладу, презентации, сути выпускной квалификационной работы, выносит рекомендации к защите или к доработке бакалаврской работы (в этом случае назначается еще одна предзащита). Комиссия имеет право не рекомендовать выпускную квалификационную работу к защите.

**Защита** бакалаврских работ проводится публично перед Государственной экзаменационной комиссией (ГЭК) в середине июня по строго соблюдаемому и предварительно вывешенному на доске объявлений кафедры прикладных информационных технологий графику. На заседания ГЭК приглашаются преподаватели и студенты, допускаются все имеющие отношение к защищаемой разработке специалисты, родственники и друзья студента. В ГЭК каждый студент **обязан** представить следующие документы:

1)бакалаврскую работу, подписанную студентом и научным руководителем, с допуском к защите за подписью заведующего кафедрой [\(прил.](#page-20-0) Б);

2)справку о результатах проверки ВКР на наличие заимствований, сформированную в системе «Антиплагиат» [\(https://kuzstu.antiplagiat.ru/\)](https://kuzstu.antiplagiat.ru/);

3)отзыв научного руководителя выпускной квалификационной работы (зачитывается в случае отсутствия руководителя на защите).

В качестве **необязательных** в пакет документации могут быть включены следующие документы:

1)внешняя рецензия на бакалаврскую работу (подпись ре-

цензента должна быть заверена соответствующей печатью);

2)акт (справка) о внедрении (принятии) разработанного программного продукта в эксплуатацию (опытную эксплуатацию), оформленный на фирменном бланке предприятия и утвержденный соответствующим руководителем.

Продолжительность доклада не должна превышать **7 минут**. Доклад и сопровождающая его презентация (**12-20 слайдов**) должны строго соответствовать содержанию выпускной квалификационной работы. Первый слайд презентации в обязательном порядке содержит информацию о теме бакалаврской работы, научном руководителе и студенте-исполнителе. На последние слайды выносятся акты, справки о внедрении результатов работы, дипломы, подтверждающие успешное участие по тематике исследования в выставках, конференциях, семинарах и т. д. Все слайды, за исключением первого, **обязательно** должны быть **пронумерованы**.

Успешно защитившим выпускную квалификационную работу студентам присваивается квалификация «**бакалавр»** по направлению «Прикладная информатика» и выдается государственный документ – диплом утвержденного образца о высшем образовании.

### **СПИСОК ИСПОЛЬЗОВАННЫХ ИСТОЧНИКОВ**

<span id="page-14-1"></span><span id="page-14-0"></span>1. Федеральный государственный образовательный стандарт высшего образования – бакалавриат по направлению подготовки 09.03.03 Прикладная информатика : издание официальное : утвержден и введен в действие Приказом Министерством образования и науки Российской Федерации от 19 сентября 2017 года № 922 : текст с изменениями и дополнениями от 26 ноября 2020 года, 8 февраля 2021 года : зарегистрировано в Минюсте РФ 12 октября 2017 года № 48531. – Москва : Стандартинформ, 2017. – 12 с. – (Профессиональный стандарт).

<span id="page-14-2"></span>2. Новиков, Ю. Н. Подготовка и защита магистерских диссертаций и бакалаврских работ : учебно-методическое пособие / Ю. Н. Новиков. – Санкт-Петербург : Лань, 2014. – 32 с. – ISBN 978-5-8114-1449-9 // Лань : электронно-библиотечная система : [сайт]. – URL: https://e.lanbook.com/book/4630 (дата обращения:

08.02.2022). – Режим доступа: для авториз. пользователей.

<span id="page-15-0"></span>3. ГОСТ 7.32-2017. Отчет о научно-исследовательской работе. Структура и правила оформления : межгосударственный стандарт Российской Федерации : издание официальное : введен в действие Приказом Федерального агентства по техническому регулированию и метрологии от 24 октября 2017 г. № 1494-ст в качестве национального стандарта Российской Федерации : взамен ГОСТ 7.32-2001 : дата введения 2018-07-01 / разработан Федеральным государственным бюджетным учреждением науки «Всероссийский институт научной и технической информации Российской академии наук» в рамках Технического комитета по стандартизации ТК 191 «Научно-техническая информация, библиотечное и издательское дело» ; принят Межгосударственным советом по стандартизации, метрологии и сертификации. – Москва : Стандартинформ, 2017. – 32 с. – (Система стандартов по информации, библиотечному и издательскому делу).

<span id="page-15-1"></span>4. Ганенко, А. П. Оформление текстовых и графических материалов при подготовке дипломных проектов, курсовых и письменных экзаменационных работ : (требования ЕСКД) : учебнометодическое пособие для использования в учебном процессе образовательных учреждений, реализующих программы начального профессионального образования / А. П. Ганенко, М. И. Лапсарь. – 11-е изд., стер. – Москва : Академия, 2015. – 352 с.

<span id="page-15-2"></span>5. ГОСТ Р 7.0.100-2018. Библиографическая запись. Библиографическое описание. Общие требования и правила составления : национальный стандарт Российской Федерации : издание официальное : утвержден и введен в действие Приказом Федерального агентства по техническому регулированию и метрологии от 3 декабря 2018 г. № 1050-ст : введен впервые : дата введения 2019-07-01 / Федеральное агентство по техническому регулированию и метрологии ; разработан Федеральным государственным унитарным предприятием «Информационное телеграфное агентство России (ИТАР-ТАСС)» [и др.]. – Москва : Стандартинформ, 2018. – 73 c. – (Система стандартов по информации, библиотечному и издательскому делу).

<span id="page-15-3"></span>6. ГОСТ 19.201-78. Единая система программной документации. Техническое задание. Требования к содержанию и оформлению : межгосударственный стандарт : издание официальное :

введен в действие Постановлением Государственного комитета СССР по стандартам от 18.12.1978 № 3351 : дата введения 1980- 01-01. – Москва : Стандартинформ, 2010. – 3 с.

<span id="page-16-0"></span>7. Ковтун, М. В. ГОСТ 34.602-89 Техническое задание на создание автоматизированной системы (пример) / М. В. Ковтун, К. М. Байбородов // Корпоративные хранилища данных. Интеграция систем. Проектная документация : сайт. – URL: [http://prj](http://prj-exp.ru/patterns/pattern_tech_task.php)[exp.ru/patterns/pattern\\_tech\\_task.php](http://prj-exp.ru/patterns/pattern_tech_task.php) (дата обращения: 01.03.2022).

<span id="page-16-1"></span>8. Разработка технического задания (ТЗ) на программный продукт с точки зрения заказчика. Работаем над ошибками : [статья от 28 декабря 2013 года] // Хабр : сайт. – 2013. – URL: <http://habrahabr.ru/post/207708/> (дата обращения: 09.02.2022).

<span id="page-16-2"></span>9. ГОСТ 19.001-77. Единая система программной документации. Общие положения : межгосударственный стандарт : издание официальное : введен в действие Постановлением Государственного комитета стандартов Совета Министров СССР от 20 мая 1977 года № 1268 : дата введения 1980-01-01. – Москва : Стандартинформ, 2010. – 5 с.

<span id="page-16-3"></span>10.ГОСТ 19.101-77 (СТ СЭВ 1626-79). Единая система программной документации. Виды программ и программных документов : межгосударственный стандарт : издание официальное : введен в действие Постановлением Государственного комитета стандартов Совета Министров СССР от 20 мая 1977 года № 1268 : дата введения 1980-01-01. – Москва : Стандартинформ,  $2010 - 5$  c.

#### **Приложение А**

Примеры тем бакалаврских работ

<span id="page-17-0"></span>1.Автоматизация деятельности фитнес-клуба «Sportsmoms42» с использованием конфигурации «1С: Управление нашей фирмой».

2.Автоматизация планирования мероприятий в детском дошкольном учреждении.

3.Автоматизация процесса инвентаризации с использованием терминала сбора данных.

4.Автоматизированная обработка выписок по расчетным счетам юридических лиц с анализом возможности предложения дополнительного продукта.

5.Анализ, разработка и программная реализация алгоритмов формирования и управления портфелем ценных бумаг.

6.Интеграция данных весового контроля с корпоративной информационной системой «Axapta».

7.Интеллектуальная информационная система для оценки профессиональных компетенций инженерно-технических работников угледобывающих предприятий.

8.Информационная система взаимодействия юридических лиц для осуществления холодных продаж и закупок.

9.Информационная система для прогнозирования котировок акций и автоматической торговли на фондовом рынке.

10.Информационно-справочная система помощи выбора качественного товара.

11.Оценка эколого-экономической устойчивости промышленного предприятия.

12.Платформа динамического подключения информационных систем предприятия.

13.Подбор параметров эллиптических кривых и анализ их криптостойкости для использования в асимметричных криптосистемах.

14.Подсистема «Управление доставкой» для конфигураций на платформе «1С: Предприятие 8.2».

15.Разработка веб-системы для учета и контроля исполнения заданий водителями транспортных средств.

16.Разработка веб-системы мониторинга транспортных

средств с использованием глобальной навигационной спутниковой системы.

17.Разработка инструментального средства для использования технологии трехмерного моделирования в рамках корпоративного обучения.

18.Разработка информационной системы для автоматизации документооборота ООО «Марка Подорожник».

19.Разработка информационной системы для планирования и учета ремонтных работ горнотранспортного оборудования.

20.Разработка информационной системы для учёта имущества организации.

21.Разработка информационной системы обеспечения проведения внутреннего аудита организации.

22.Разработка информационной системы профессионального лицея № 49 г. Кемерово.

23.Разработка информационной системы ремонтномеханического участка ООО «Сервисный центр КМЗ».

24.Разработка информационной системы учета и обработки обращений клиентов ООО «Е-Лайт-Телеком».

25.Разработка массового многопользовательского игрового онлайн-проекта «Z-Factor».

26.Разработка ортопедического мобильного приложения для использования в телемедицине.

27.Разработка мобильного приложения «OneVizion» для автоматизации рабочих процессов.

28.Разработка модуля «Web-конструктор учебных материалов» для информационной системы CourseBit.

29.Разработка нейросетевой информационной системы для определения состава угольного концентрата.

30.Разработка программного комплекса для интеграции ERP-системы MS Dynamics AХ с программой электронного документооборота ЭТРАН.

31.Разработка программного комплекса для экологического мониторинга с применением концепции IoT.

32.Разработка программно-инструментального средства моделирования системы электроснабжения с электродвигательной нагрузкой переменной структуры.

33.Разработка системы поддержки принятия решений на ос-

нове методов системного анализа.

34.Создание конфигурации упрощенного складского учета для компании ООО «Реверс плюс» на базе платформы «1С: Предприятие 8.3».

35.Создание трехмерной модели технологической линии производства цемента.

#### <span id="page-20-0"></span>Пример титульного листа выпускной квалификационной работы

Министерство науки и высшего образования Российской Федерации федеральное государственное бюджетное образовательное учреждение высшего образования «кузбасский государственный технический университет имени Т. Ф. Горбачева»

#### Институт информационных технологий, машиностроения и автотранспорта

Кафедра прикладных информационных технологий

#### ДОПУСТИТЬ К ЗАЩИТЕ В ГЭК Зав. кафедрой, профессор, д.т.н.

А. Г. Пимонов

« <u>» 2023 г</u>.

Аникеев Дмитрий Александрович

#### **РАЗРАБОТКА КОМПЛЕКСА ПРОГРАММ ДЛЯ УПРАВЛЕНИЯ ИНВЕСТИЦИОННЫМ ПОРТФЕЛЕМ НА ОСНОВЕ ЭНТРОПИЙНЫХ МЕР РИСКА**

Выпускная квалификационная работа по направлению подготовки 09.03.03 Прикладная информатика

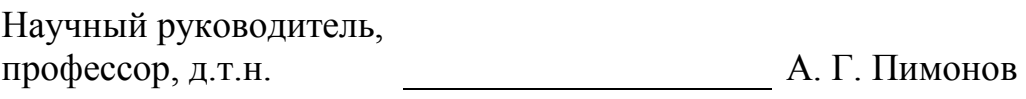

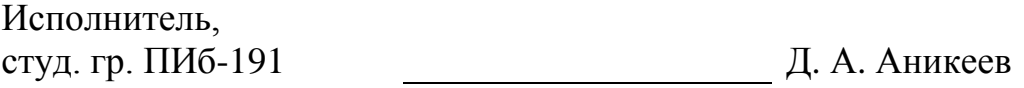

Кемерово 2023

### **Приложение В**

Пример реферата бакалаврской работы

### **Реферат**

<span id="page-21-0"></span>Бакалаврская работа, 51 страница, 18 рисунков, 10 таблиц, 38 источников, 4 приложения.

АВТОМАТИЗАЦИЯ, ГЛОНАСС, GPS, СПУТНИКОВЫЙ МОНИТОРИНГ, ДАТЧИК УРОВНЯ ТОПЛИВА, НАВИГАЦИ-ОННЫЙ КОНТРОЛЛЕР, БАЗА ДАННЫХ, ПРОГРАММИРО-ВАНИЕ, ОТЧЁТЫ.

**Объект исследования**: процессы учёта и контроля исполнения заданий водителями транспортных средств.

**Предмет исследования**: алгоритмы и программный инструментарий для учета и контроля исполнения заданий водителями транспортных средств c использованием спутниковых навигационных систем и веб-технологий.

**Цель работы**: автоматизация процессов учёта и контроля исполнения заданий водителями транспортных средств

**Методы исследования и технологии разработки**: для получения данных с навигационно-связного оборудования, установленного на транспортных средствах, был использован API известной диспетчерской системы спутникового мониторинга. Полученные данные обрабатываются на сервере и выдаются пользователю в виде готовых путевых листов и отчётных форм. Написание клиент-серверного программного продукта было произведено в интегрированной среде разработки Visual Studio 2013, исходный код написан на объектно-ориентированном языке программирования C# 5.0 и скриптовом JavaScript в клиентской части. Для хранения информации, используемой при работе с системой, спроектирована база данных MySQL.

**Результаты работы**: была создана веб-система для автоматизации выдачи путевых листов различных унифицированных форм, поддерживающая выгрузку отчётных форм с информацией о расходе ГСМ и пробеге транспортных средств. Отдельные результаты работы были представлены в рамках 3 конференций: 52 Международной научной студенческой конференции МНСК-2014 (г. Новосибирск), VI Всероссийской, 59 научнопрактической конференции молодых ученых «Россия Молодая» (г. Кемерово) и Всероссийской молодежной научно-практической конференции «Перспективы развития информационных технологий» (г. Кемерово). На двух конференциях работа была удостоена дипломов I и II степени (прил. А, Б).

**Область применения**: созданная система принята в опытную эксплуатацию в крупный диспетчерский мониторинговый центр (прил. В) и выдаётся для использования клиентам компании. Данная система может быть внедрена на любом предприятии, заинтересованном в автоматизации учёта работы своего автопарка. Планируется расширение функционала системы, в частности, добавление новых унифицированных форм и провайдеров навигационных данных.

# **Приложение Г**

<span id="page-23-0"></span>Пример содержания выпускной квалификационной работы

# **СОДЕРЖАНИЕ**

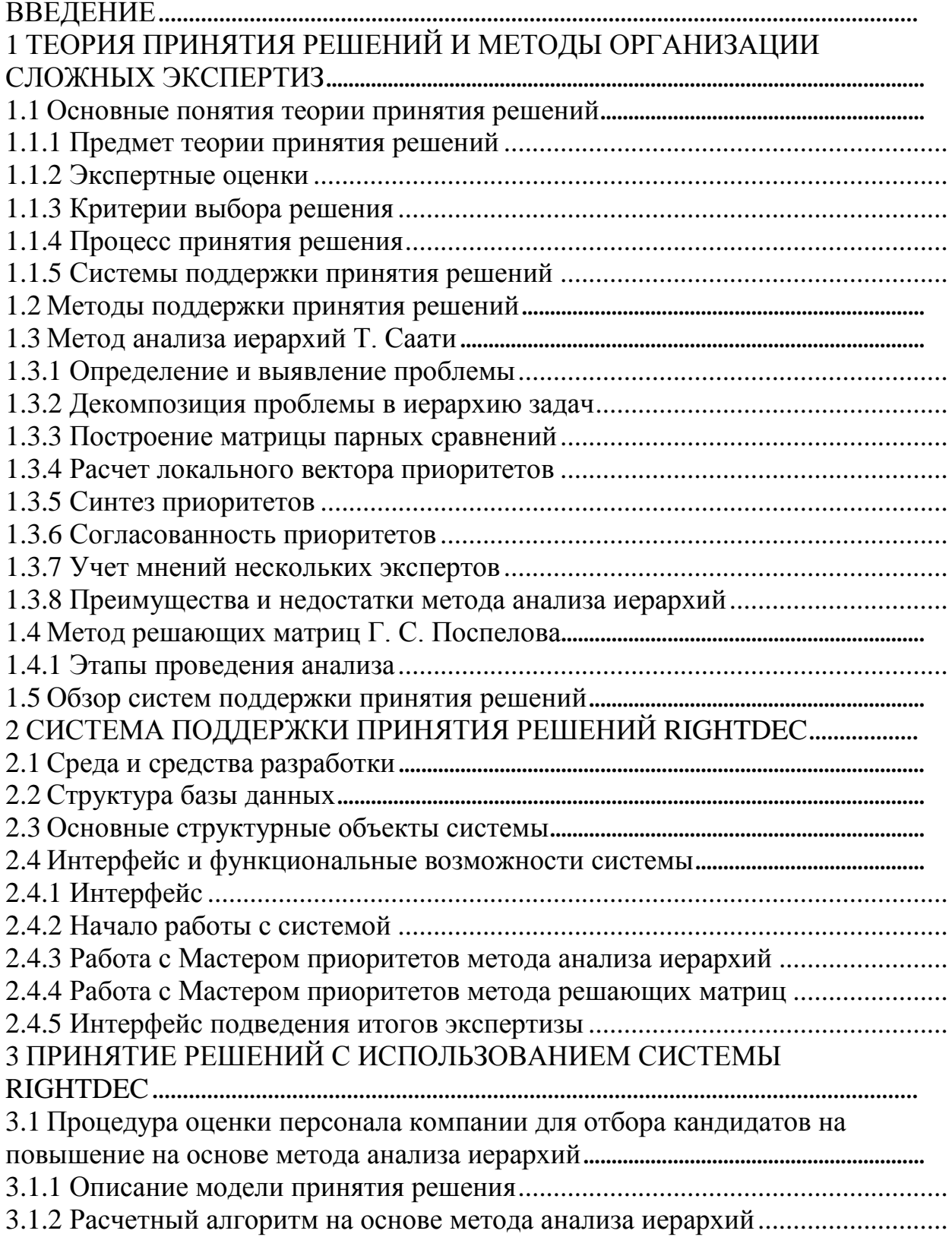

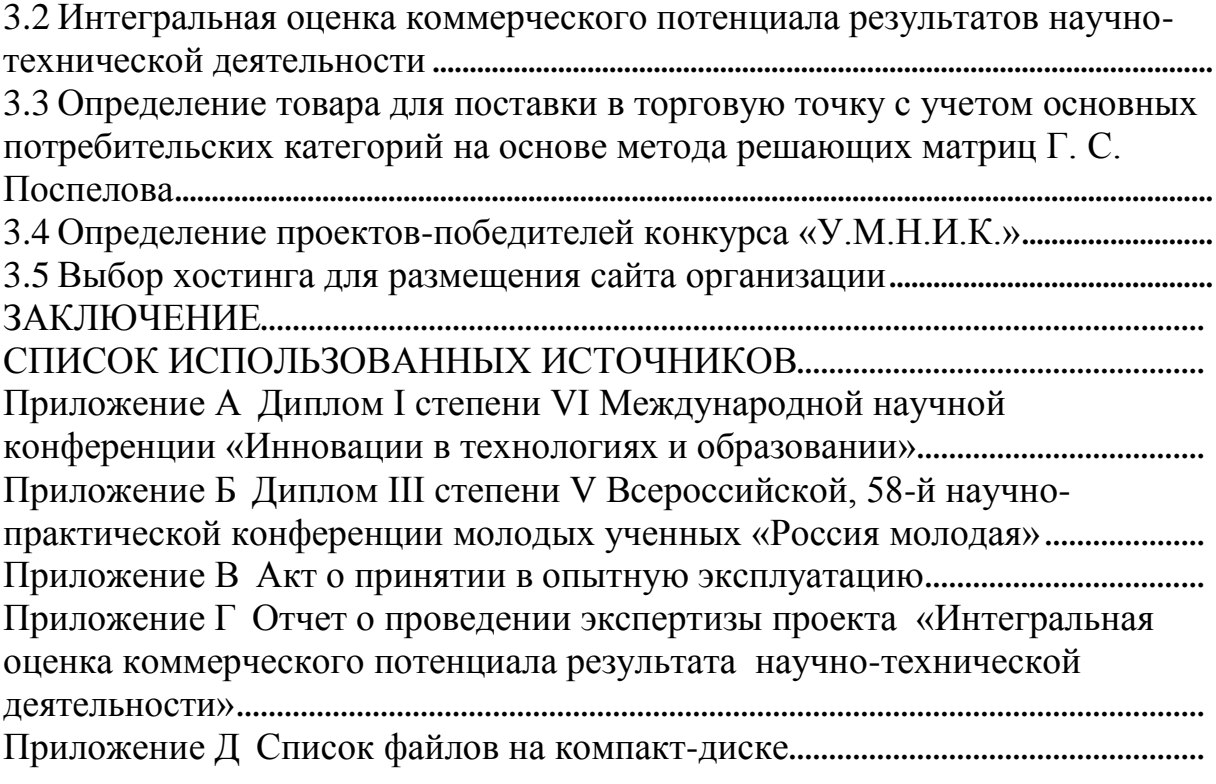

### Приложение Д

#### Пример введения бакалаврской работы

#### **ВВЕДЕНИЕ**

<span id="page-25-0"></span>Ежедневно каждый человек десятки раз сталкивается с проблемой выбора чего-либо из нескольких возможных вариантов, на собственном опыте приобретая навыки принятия решений. Очевидно, что любому поступку человека или коллектива предшествует принятое решение. Однако значимость принимаемых решений, а тем более последствия принятия ошибочных решений, в некоторых случаях может носить катастрофический характер, например, если речь идет о выборе стратегического плана развития отрасли, компании или административного субъекта. Поэтому очень важно, чтобы продуктом непосредственной деятельности людей, принимающих решения, особенно руководителей, являлось принятие грамотных решений.

В настоящее время в задачах принятия решений широко используются экспертные оценки. Однако при исследовании проектов, которые с трудом поддаются какому-либо анализу из-за большого количества факторов, способных повлиять на решение эксперта, качество принятого им решения во многом зависит от человеческих возможностей учесть весь ряд обстоятельств и оценить степень их влияния на изучаемую проблему. Кроме того, довольно часто принятые решения носят субъективный характер, а если задача еще и очень сложна и многогранна, интуиции и мыслительных способностей человека будет явно недостаточно.

Как же сделать процесс принятия решения комфортным, технологичным, а самое главное, эффективным, если вы - руководитель предприятия, или аналитик, или просто человек, который львиную долю своего времени должен тратить на это? В связи с этим возникает вопрос о средствах, которые могут помочь человеку в принятии решений, причем данные средства должны иметь универсальный характер, т. е. использоваться в любой сфере человеческой деятельности для решения любых проблем, связанных с осуществлением выбора.

Таким образом, объектом исследования в выпускной квалификационной работе является процесс принятия решений в плохо

формализуемых задачах при наличии большого количества критериев, предметом исследования - методы и программный инструментарий поддержки принятия решений при проведении сложных экспертиз, а целью - создание системы поддержки принятия решений на основе методов системного анализа. Для достижения этой цели были поставлены следующие задачи:

1) рассмотреть основные понятия теории принятия решений;

2) выполнить обзор методов системного анализа, предназначенных для организации сложных экспертиз;

3) выполнить обзор разработок и проанализировать подходы к реализации существующих программных продуктов, используемых для проведения сложных экспертиз;

4) на основе методов системного анализа разработать оригинальный программный продукт для поддержки принятия решений в различных сферах деятельности человека в независимости от конкретной поставленной задачи.

Данная бакалаврская работа состоит из введения, трех глав и заключения. Во введении обоснована актуальность, обозначены объект и предмет и сформулированы цель и задачи исследования. В первой главе рассматриваются основные понятия теории принятия решений и организации сложных экспертиз, представлен обзор и сравнительный анализ существующих систем поддержки принятия решений, определены основные функциональные возможности разрабатываемой системы. Во второй главе приведены основные технические характеристики разработанной системы и подробно описан ее интерфейс. В третьей главе приводятся примеры практического использования системы поддержки принятия решений RightDec для проведения экспертиз на основе методов системного анализа. В заключении обобщаются результаты проведенного исследования.

### Приложение Е

#### Пример заключения бакалаврской работы

### ЗАКЛЮЧЕНИЕ

<span id="page-27-0"></span>В рамках данного исследования была разработана универсальная система поддержки принятия решений на основе методов системного анализа, которая может служить платформой для создания экспертных систем, использующих различные методы организации сложных экспертиз.

В результате проведенного исследования были решены следующие задачи:

1) рассмотрены основные понятия теории принятия решений;

2) выполнен обзор методов системного анализа, предназначенных для организации сложных экспертиз;

3) выполнен обзор разработок и проанализированы подходы к реализации существующих программных продуктов для проведения сложных экспертиз;

4) на основе результатов исследования разработан оригинальный программный продукт для поддержки принятия решений в различных сферах деятельности человека в независимости от конкретной поставленной задачи на основе методов системного анализа.

Разработанная информационная система поддержки принятия решений ориентирована на широкий круг пользователей, среди которых могут быть лица, в силу профессиональной специфики связанные с решением задач выбора, а именно: руководители, научные сотрудники, социологи, политики, консультанты и др. Кроме того, благодаря использованию механизма учета мнения нескольких экспертов, становится возможным привлечь специалистов, обладающих компетенциями в различных областях знаний, что сделает получаемый результат принятия решения более объективным и качественным.

Перечень задач, решаемых с использованием разработанной системы, может быть безграничным. Наиболее типичные из них: конкурсная оценка, выбор наиболее выгодного товара для продажи, оценка недвижимости, профориентация абитуриентов, составление рейтинга клиентов компании, анализ рисков, распределение ресурсов, выбор оптимальной стратегии развития, принятие кадровых решений и т. д.

Отличительной чертой системы является возможность ее расширения в рамках используемых инструментов для проведения анализа. В настоящее время в программе реализован метод анализа иерархий и метод решающих матриц. В дальнейшем планируется разработка модулей для использования методики ПАТ-ТЕРН, а также методов, базирующихся на использовании информационного подхода.

В настоящее время разработанное приложение находится в стадии опытной эксплуатации в научно-инновационном управлении Кузбасского государственного технического университета имени Т.Ф. Горбачева (прил. В). По итогам проведенного исследования подготовлено несколько докладов на всероссийских научно-практических конференциях и издано три научных публикации. Работа отмечена дипломом I степени VI Международной научной конференции «Инновации в технологиях и образовании» (прил. А.) и дипломом III степени V Всероссийской, 58 научно-практической конференции молодых ученых «Россия молодая» (прил. Б.).

#### **Приложение Ж**

Пример списка использованных источников

### <span id="page-29-0"></span>**СПИСОК ИСПОЛЬЗОВАННЫХ ИСТОЧНИКОВ**

1.Дьяконов, В. П. Вейвлеты. От теории к практике / В. П. Дьяконов. – 2-е изд., перераб. И доп. – Москва : Солон-Пресс, 2008. – 399 c. – (Полное руководство пользователя). – ISBN 5980031715 // Электронно-библиотечная система «Университетская библиотека ONLINE» : [сайт]. – URL: [http://biblioclub.ru/index.php?page=book\\_red&id=227002](http://biblioclub.ru/index.php?page=book_red&id=227002) (дат а обращения: 27.02.2022).

2.Ермаков, С. М. Курс статистического моделирования : учебное пособие для студентов вузов / С. М. Ермаков, Г. А. Михайлов. – Москва : Наука, 1976. – 319 с.

3.Машинные имитационные эксперименты с моделями экономических систем / Т. Нейлор, Дж. Ботон, Д. Бердик [и др.] ; перевод с английского В. Ю. Лебедева и А. В. Лотова ; под редакцией А. А. Петрова. – Москва : Мир, 1975. – 500 с.

4.Смирнова, Г. Н. Проектирование экономических информационных систем. (Часть 1) : учебное пособие / Г. Н. Смирнова, Ю. Ф. Тельнов ; под редакцией Ю. Ф. Тельнова. – Москва : МЭСИ, 2004. – 222 с. – ISBN 5-7764-0405-3 // Электроннобиблиотечная система «Университетская библиотека ONLINE» :  $[ca\text{\'i}r]$ . –  $-$ 

URL: <https://biblioclub.ru/index.php?page=book&id=90459> (дата обращения: 01.03.2022).

5.Конституция Российской Федерации : принята всенародным голосованием 12 декабря 1993 года с изменениями, одобренными в ходе общероссийского голосования 1 июля 2020 года. – Текст : электронный // Официальный интернет-портал правовой информации : [сайт]. – URL: http://pravo.gov.ru/. – Дата публикации: 4 июля 2020 г.

6.ГОСТ Р 7.0.100-2018. Библиографическая запись. Библиографическое описание. Общие требования и правила составления : национальный стандарт Российской Федерации : издание официальное : утвержден и введен в действие Приказом Федерального агентства по техническому регулированию и метрологии от 3 декабря 2018 г. № 1050-ст : введен впервые : дата введения 2019- 07-01 / Федеральное агентство по техническому регулированию и метрологии ; разработан ФГУП «Информационное телеграфное агентство России (ИТАР-ТАСС)» [и др.]. – Москва : Стандартинформ, 2018. – 124 с. – (Система стандартов по информации, библиотечному и издательскому делу).

7.Ютяев, Е. П. Обоснование технологии интенсивной подземной разработки высокогазоносных угольных пластов : специальность 25.00.22 «Геотехнология (подземная, открытая и строительная)», 25.00.20 «Геомеханика, разрушение горных пород, рудничная аэрогазодинамика и горная теплофизика» : автореферат диссертации на соискание ученой степени доктора технических наук / Ютяев Евгений Петрович ; Кузбасский государственный технический университет им. Т. Ф. Горбачева. – Кемерово : Издат. центр КузГТУ, 2019. – 45 с. – Место защиты: Кузбасс. гос. техн. *ун-т* им. Т. Ф. Горбачева. – URL: [http://library.kuzstu.ru/meto.php?n=70344&type=autoref:com \(](http://library.kuzstu.ru/meto.php?n=70344&type=autoref:com)дата обращения: 02.03.2022).

8.Асанова, А. Э. Статистические методы анализа, нейросетевые модели и программное обеспечение для диагностики сердечно-сосудистых заболеваний : специальность 09.04.03 «Прикладная информатика» : диссертация на соискание степени магистра / Асанова Анна Эдуардовна ; Кузбасский государственный технический университет им. Т. Ф. Горбачева. – Кемерово, 2021. – 58 с. – URL: <https://diploms.kuzstu.ru/rd.php?page=1&id=16984> (дата обращения: 02.03.2022).

9.Интернет-порталы: содержание и технологии. Выпуск 1 : сборник научных статей / ГНИИ ИТТ «Информатика» ; редколлегия: А. Н. Тихонов (председатель) [и др.]. – Москва : Просвещение, 2003. – 718 с. – ISBN 5090124954.

10.Дороганов, В. С. Методы статистического анализа и нейросетевые технологии для прогнозирования показателей качества металлургического кокса / В. С. Дороганов, А. Г. Пимонов // Вестник Кемеровского государственного университета. – 2014. – № 4-3. – С. 123-129.

11.Корниенко, И. Л. Использование базы данных уникальных углей в обучении нейросетовой информационной системы для определения состава угольного концентрата // Информацион-

но-телекоммуникационные системы и технологии (ИТСиТ-2014) : материалы Всероссийской научно-практической конференции, г. Кемерово, 16-17 октября 2014 г. – Кемерово, 2014. – С. 87.

12.Корниенко, И. Л. Нейросетевая информационная система для определения состава угольного концентрата И. Л. Корниенко, В. С. Дороганов, А. Г. Пимонов // Вестник Кузбасского государственного технического университета. – 2014. –  $\mathcal{N}$  6. – C. 101-106.

13.Крюкова, Н. А. Методологические основы подготовки молодых лидеров: компетентностный подход / Н. А. Крюкова, О. Н. Басов, Н. А. Малярова // Кластеры. Исследования и разработки. – 2016. – Т. 2, № 3 (4). – С. 19-26. – URL: https://elibrary.ru/item.asp?id=27700538 (дата обращения: 24.09.2019).

14.Воронцов, Д. Н. Компьютерное моделирование и возможности пакетов Matlab/Simulink для повышения эффективности исследования сложных динамических систем на примере маятника Фроуда // Труды Крыловского государственного научного центра. 2021. №S1. URL: https://cyberleninka.ru/article/n/kompyuternoe-modelirovanie-ivozmozhnosti-paketov-matlab-simulink-dlya-povysheniyaeffektivnosti-issledovaniya-slozhnyh (дата обращения: 03.03.2022).

15.Фридман, Ю. А. Оценка конкурентных преимуществ российских регионов / Ю. А. Фридман, Г. Н. Речко, А. Г. Пимонов // Fundamental science and technology – promising developments III : Proceedings of the Conference = Фундаментальная наука и технологии – перспективы разработки : материалы III Международной научно-практической конференции, North Charleston (USA), 24-25 April 2014. – North Charleston (USA), 2014. – Vol. 3. – P. 122-125.

16.Раевская, Е. А. Интеллектуальная информационная система для оценки профессиональных компетенций на основе методов системного анализа / Е. А. Раевская, С. О. Воронин // Сборник материалов IХ Всероссийской научно-технической конференции студентов, аспирантов и молодых ученых с международным участием, посвященной 385-летию со дня основания г. Красноярска «Молодежь и наука». – Красноярск: Сиб. федер.

 $y_{H-T}$ , 2013. – URL: [http://conf.sfu](http://conf.sfu-kras.ru/sites/mn2013/thesis/s044/s044-041.pdf)[kras.ru/sites/mn2013/thesis/s044/s044-041.pdf](http://conf.sfu-kras.ru/sites/mn2013/thesis/s044/s044-041.pdf) (дата обращения: 09.10.2021).

17.Barbara, A. D. Assessment methods and algorithms of engineering employees' labour potential in the problems of personnel management = Методы и алгоритмы оценки трудового потенциала инженерно-технических работников в задачах управления персоналом / A. D. Barbara, A. G. Pimonov // Theoretical & Applied Science. – 2014. – № 9 (17). – P. 1-4.

### **Приложение И**

### Пример списка файлов на компакт-диске

### **Список файлов на компакт-диске**

<span id="page-33-0"></span>Данное приложение содержит список файлов, находящихся на прилагаемом к выпускной квалификационной работе диске. На диске располагаются три папки: «ВКР», «Яхта» и «Install».

Папка **«ВКР»** включает в себя:

- вкр.doc текст бакалаврской работы;
- вкр.ppt презентация бакалаврской работы.

Папка **«Яхта»** включает файлы, созданные в процессе разработки программного комплекса: запускающий файл; DBфайлы; файл справки, а также другие файлы, необходимые для работы программы:

- Main.pas модуль главного окна;
- Bank.pas модуль окна работы с банками;
- Balans.pas модуль окна работы с балансами;
- Grafik.pas модуль окна построения графической модели;
- $\bullet$  IdealYhta.pas модуль окна построения идеальной яхты;
- Find.pas модуль формы поиска информации;
- Path.pas модуль формы установки путей к БД;
- About.pas модуль формы «О программе»;
- Help.rtf файл документа справочной системы;
- yhta.hpj файл проекта справочной системы;

 pathYhta.ini – файл инициализации создаётся после первого запуска программы автоматически;

- KommercBank.exe исполняемый файл программы;
- Yhta.hlp файл справки;

• \*.DB – файлы таблиц базы данных, имена соответствуют названию таблиц:

1.TableYhta.DB – главная таблица;

2.TableBank.DB – справочник банков;

3.TableBalans.DB – таблица балансов;

4.TableActivs – таблица активов;

- 5.TablePassiv таблица пассивов;
- 6.TablePeriod таблица периода.

Папка **«Install»** содержит дистрибутив программного комплекса, в том числе и инсталляционный файл setup.exe.

### **Приложение К**

#### Пример технического задания

#### <span id="page-35-0"></span>**1 Общие сведения**

#### **1.1Наименование мобильного приложения**

#### **1.1.1 Полное наименование мобильного приложения**

Полное наименование: мобильное приложение для хранения этикеток одежды «Моя одежда».

### **1.1.2 Краткое наименование мобильного приложения**

Краткое наименование: «Моя одежда».

**1.2 Наименование организаций – Заказчика и Разработчика**

### **1.2.1 Заказчик**

Заказчик: Общество с ограниченной ответственностью «Производственное объединение «Гармония».

Адрес фактический: г. Кемерово, улица Рабочая, 136.

### **1.2.2 Разработчик**

Разработчик: Колобова Ксения Евгеньевна.

### **1.3Основания для проведения работ**

Работа выполняется на основании договора от 25.02.2021 между Заказчиком и Разработчиком.

### **1.4Плановые сроки начала и окончания работы**

Дата начала работы: 01 марта 2021 года.

Дата окончания работы: 17 мая 2021 года.

### **1.5Порядок оформления и предъявления заказчику результатов работы**

Работы по созданию мобильного приложения «Моя одежда» сдаются Разработчиком поэтапно в соответствии с календарным планом Проекта. По окончании каждого из этапов работ Разработчик сдает Заказчику соответствующие отчетные документы этапа, состав которых определен Договором.

### **2 Назначение и цели создания мобильного приложения**

### **2.1Назначение мобильного приложения**

Мобильное приложение «Моя одежда» предназначено для хранения и обеспечения доступа к информации, получаемой из бирок одежды.

#### **2.2Цели создания мобильного приложения**

Мобильное приложение «Моя одежда» создается с целью организации хранения подробной информации о перечне изделий, надеваемых человеком.

В результате работы над проектом должно быть реализовано мобильное приложение для обеих ныне популярных мобильных платформ (Android и iOS) в соответствии со всеми требованиями к функционалу.

#### **3 Требования к мобильному приложению**

#### **3.1Требования к структуре мобильного приложения**

Приложение должно содержать следующие экраны:

- Моя одежда
- Добавление новой вещи
- Любимые
- Знаки по уходу

● Экран для отображения отдельной сохраненной пользователем вещи

### **3.2Требования к функциям мобильного приложения**

#### **3.2.1 Требования к навигации и роутингу**

Верхняя навигационная панель:

● Кнопка-иконка, раскрывающая левое навигационное меню – находится слева;

● Название приложения по центру;

● Кнопка-иконка, ведущая на экран создания нового ярлыка. Нижняя навигационная панель:

- Кнопка-иконка «Моя одежда»
- Кнопка-иконка «Любимые»

Левое навигационное меню:

- «Моя одежда»
- «Любимые»
- «Добавить новую вещь»
- «Знаки по уходу»
- О роутинге:

● При переходе на каждую новую страницу должна сохраняться возможность вернуться на предыдущую либо по кнопке в левой части верхнего навигационного меню, либо свайпом слева направо.

### **3.2.2 Требования к функционалу**

Главный экран «Моя одежда»:

● Заголовок в верхней навигационной панели: «Моя одежда»;

● Список всех добавленных пользователем элементов одежды. Список вида: фотография, значок сезонности, название и дата добавления вещи в приложение.

Экран «Любимые»:

• Заголовок в верхней навигационной панели: «Любимые»;

● Список всех ярлыков, которые были помечены пользователем как избранные.

Экран «Добавление новой вещи»:

• Заголовок в верхней навигационной панели: «Создание нового ярлыка». Из верхней навигационной панели убирается кнопка-иконка для создания нового ярлыка;

● Выпадающий список с категориями одежды:

o Верх и платья

o Низ

o Нижнее белье и купальники

o Верхняя одежда

o Аксессуары

o Обувь

● При клике на один из вариантов ниже появляются следующие элементы:

o «Верх и платья», «Низ» или «Обувь»:

▪ Поле для ввода «Название вашей вещи»;

▪ Выпадающий список с выбором сезонности (лето, осень/весна, зима);

▪ Кнопка «Добавить фото» – пользователю дается возможность выбрать фото из своего фотопотока. Если фото выбрано – оно появляется под кнопкой. Текст кнопки меняется на «Изменить фото»;

▪ Блок с размерами (UK, US, FR, USA, JP, CHN);

• Поле для ввода «Цена»;

▪ Выпадающий список с выбором валюты (рубли, гривны, доллары, евро и т. д.) – добавить основные мировые валюты;

▪ Блок с выбором значков для ухода. Все значки распределены по категориям (стрика, сушка, утюжка, отбеливание и химчистка);

• Многострочное поле для ввода «Заметки».

▪ Кнопка «Сохранить ярлык».

o «Нижнее белье и купальники»:

• Поле для ввода «Название вашей вещи»;

▪ Выпадающий список с выбором сезонности (лето, осень/весна, зима);

▪ Кнопка «Добавить фото» - пользователю дается возможность выбрать фото из своего фотопотока. Если фото выбрано – оно появляется под кнопкой. Текст кнопки меняется на «Изменить фото»;

 $\blacksquare$  Блок с размерами (IT, EU, ES, FR, UK, USA);

▪ Поле для ввода «Цена»;

▪ Выпадающий список с выбором валюты (рубли, гривны, доллары, евро и т. д.) – добавить основные мировые валюты;

▪ Блок с выбором значков для ухода. Все значки распределены по категориям (стрика, сушка, утюжка, отбеливание и химчистка);

• Многострочное поле для ввода «Заметки».

▪ Кнопка «Сохранить ярлык».

o «Верхняя одежда»:

▪ Поле для ввода «Название вашей вещи»;

▪ Выпадающий список с выбором сезонности (лето, осень/весна, зима);

▪ Кнопка «Добавить фото» – пользователю дается возможность выбрать фото из своего фотопотока. Если фото выбрано – оно появляется под кнопкой. Текст кнопки меняется на «Изменить фото»;

 $\blacksquare$  Блок с размерами (RU, USA);

▪ Поле для ввода «Цена»;

▪ Выпадающий список с выбором валюты (рубли, гривны, доллары, евро и т. д.) – добавить основные мировые валюты;

▪ Блок с выбором значков для ухода. Все значки распределены по категориям (стрика, сушка, утюжка, отбеливание и химчистка);

• Многострочное поле для ввода «Заметки».

▪ Кнопка «Сохранить ярлык».

o «Аксессуары»:

• Поле для ввода «Название вашей вещи»;

▪ Выпадающий список с выбором сезонности (лето, осень/весна, зима);

▪ Кнопка «Добавить фото» – пользователю дается возможность выбрать фото из своего фотопотока. Если фото выбрано – оно появляется под кнопкой. Текст кнопки меняется на «Изменить фото»;

▪ Блок с размером (универсальный);

▪ Поле для ввода «Цена»;

▪ Выпадающий список с выбором валюты (рубли, гривны, доллары, евро и т. д.) – добавить основные мировые валюты;

▪ Блок с выбором значков для ухода. Все значки распределены по категориям (стрика, сушка, утюжка, отбеливание и химчистка);

▪ Многострочное поле для ввода «Заметки».

▪ Кнопка «Сохранить ярлык».

Экран «Знаки по уходу»:

● Список всех значков по категориям с картинками и подписями к ним (название и расшифровка).

Экран для отображения отдельной сохраненной пользователем вещи:

• Заголовок в верхней навигационной панели: «Любимые»;

● Фотография, значок сезонности, название и дата добавления вещи в приложение;

● Размеры (представить в таком же виде, что и на экране добавления);

● Цена и валюта;

● Перечисление знаков по уходу в картинках;

 $\bullet$  Заметки;

● Кнопка «Удалить» – для удаления вещи из базы.

### **3.2.3 Требования к дизайну**

Разработчиком предлагаются два варианта дизайна для каждой из платформ. Пожелания: основной цвет: HEX #FF6600, размер основного текста – 16 пт, размер заголовков – 20 пт.

#### **3.3Требования к видам обеспечения**

#### **3.3.1 Требования к информационному обеспечению**

### **3.3.1.1.Требования к способу организации данных в системе**

Хранение данных, имеющих отношение к мобильному приложению, должно осуществляться посредством:

● Временного хранения данных в локальной базе данных.

#### **3.3.1.2.Требования к контролю, хранению, обновлению и восстановлению данных**

Мобильное приложение должно протоколировать все события, связанные с изменением своего информационного наполнения, и, в случае сбоя в работе, иметь возможность восстановить свое состояние, используя ранее запротоколированные изменения данных.

#### **3.3.2 Требования к лингвистическому обеспечению**

При разработке мобильного приложения должны применяться следующие языки программирования и разметки, а также библиотеки: JavaScript, React, React Native, JSX, SQL.

### **Приложение Л**

<span id="page-41-0"></span>Примеры оформления иллюстраций

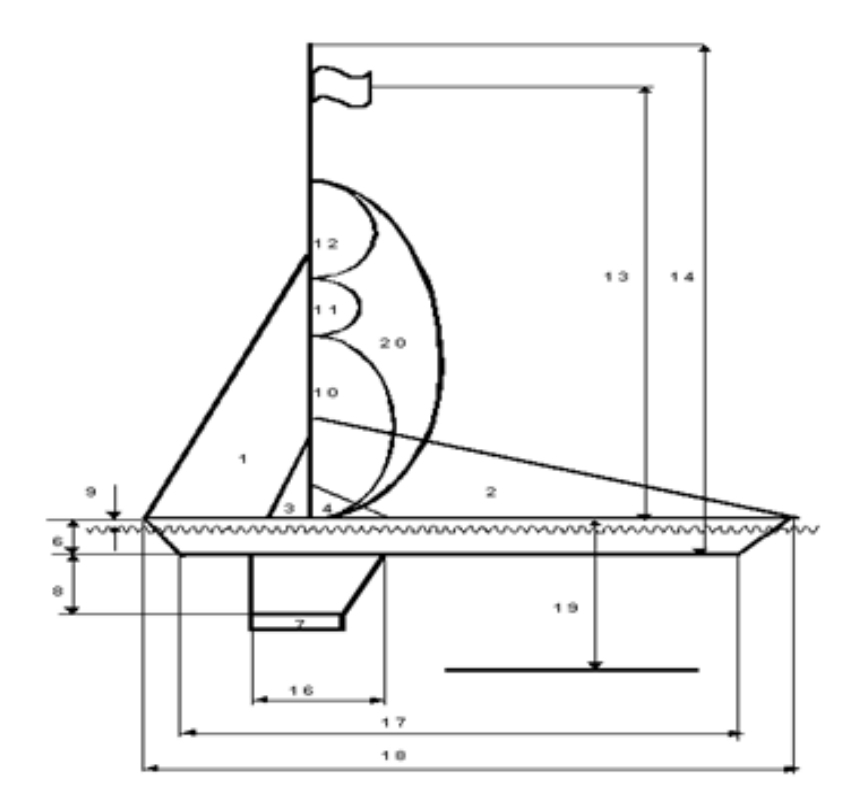

Рис. 1 – Графическая модель коммерческого банка

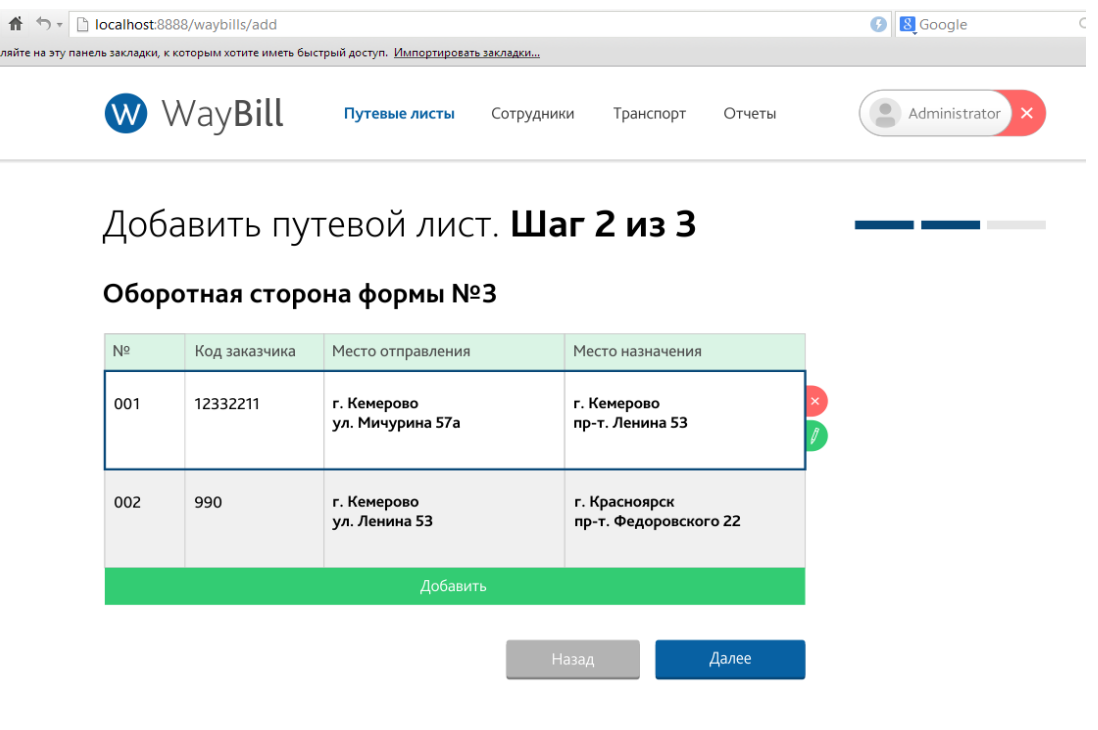

Рис. 3.16

# **Приложение М**

# Примеры оформления таблиц

### Таблица 1

<span id="page-42-0"></span>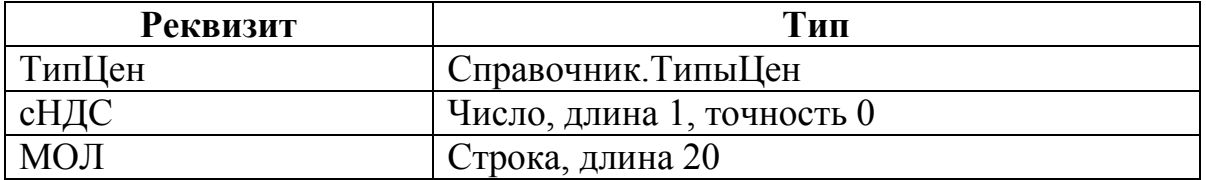

# Таблица 2

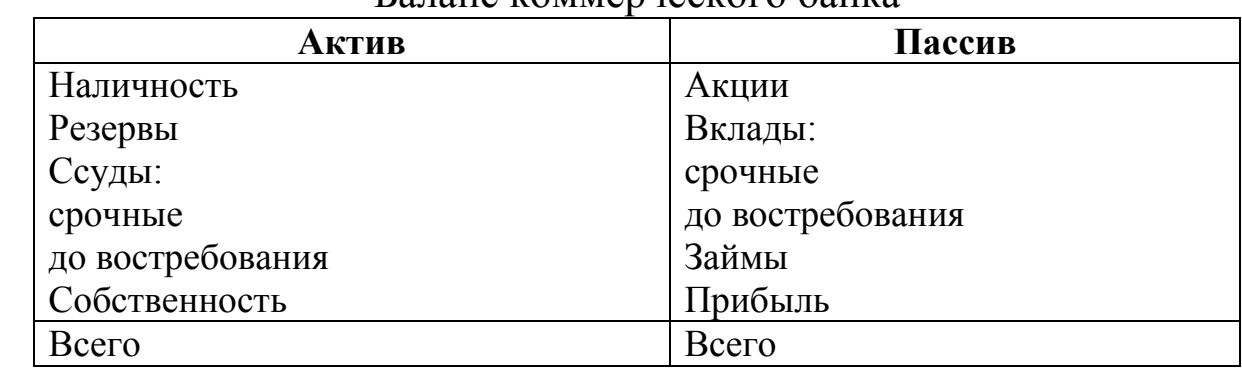

#### Баланс коммерческого банка

### Таблица 3.3

# Окончательная система факторов

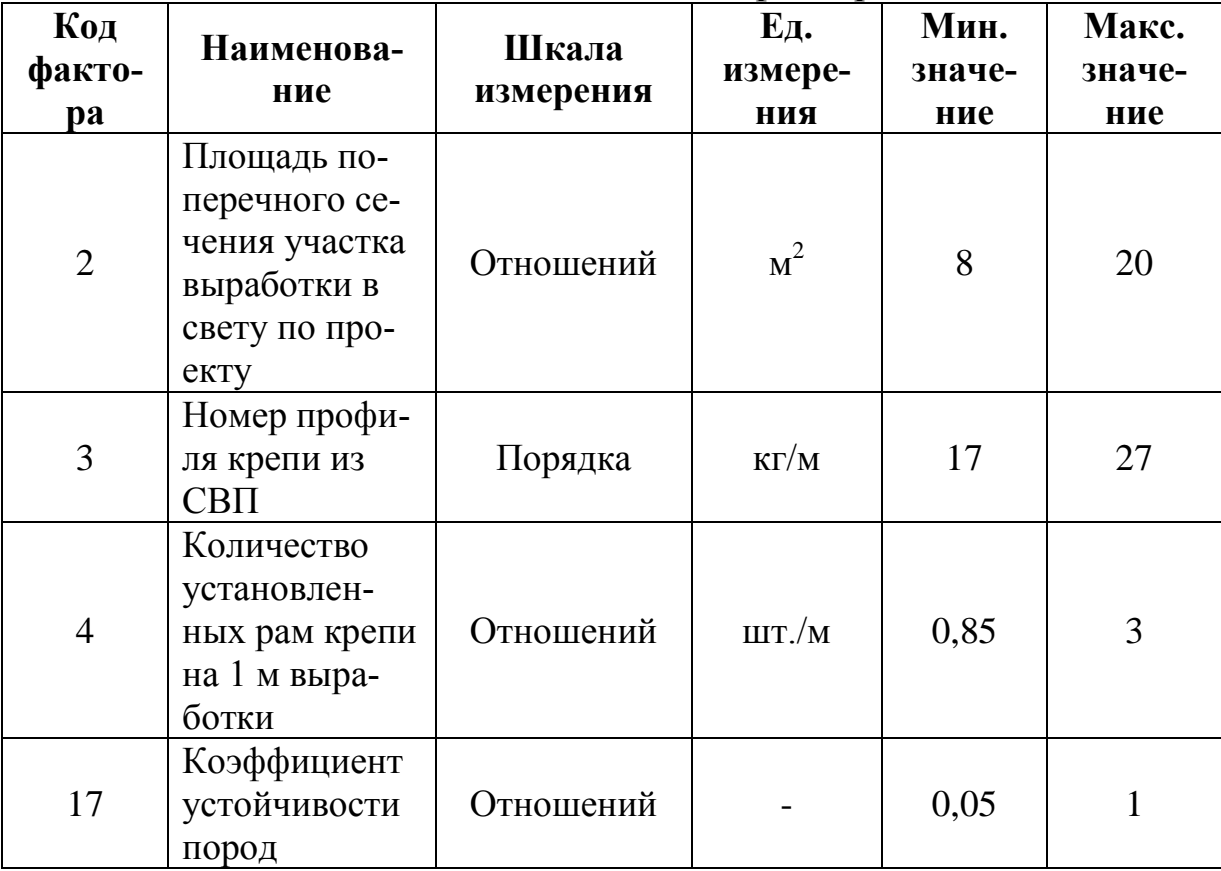

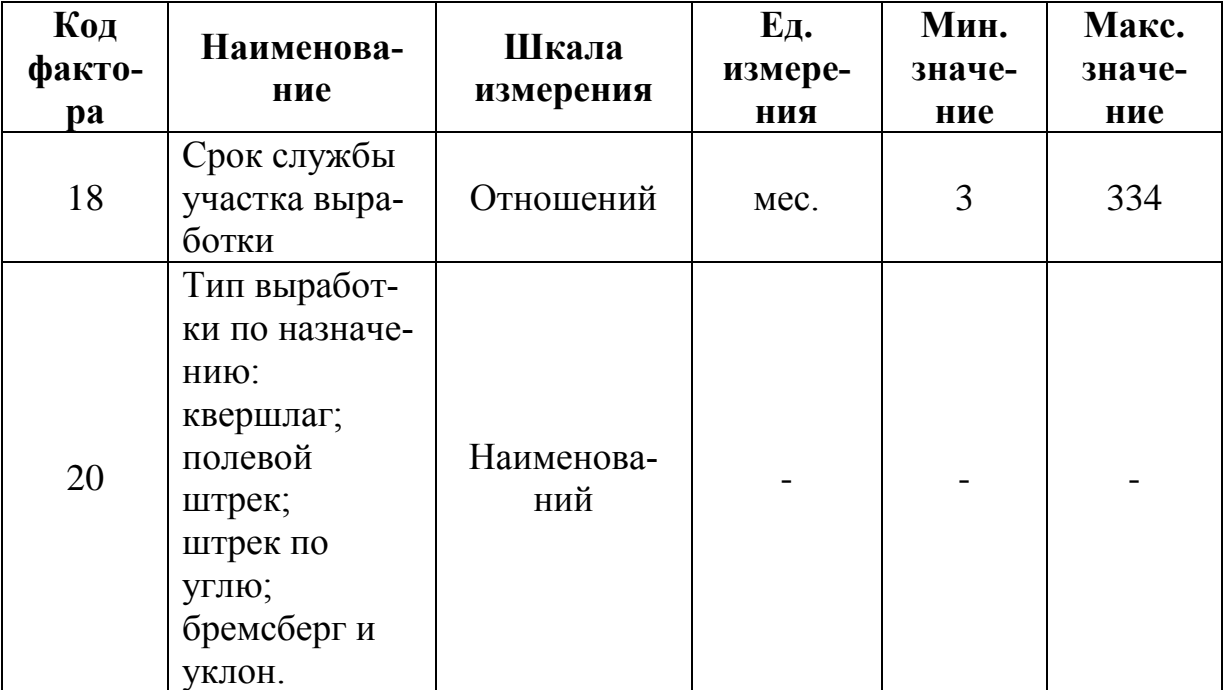